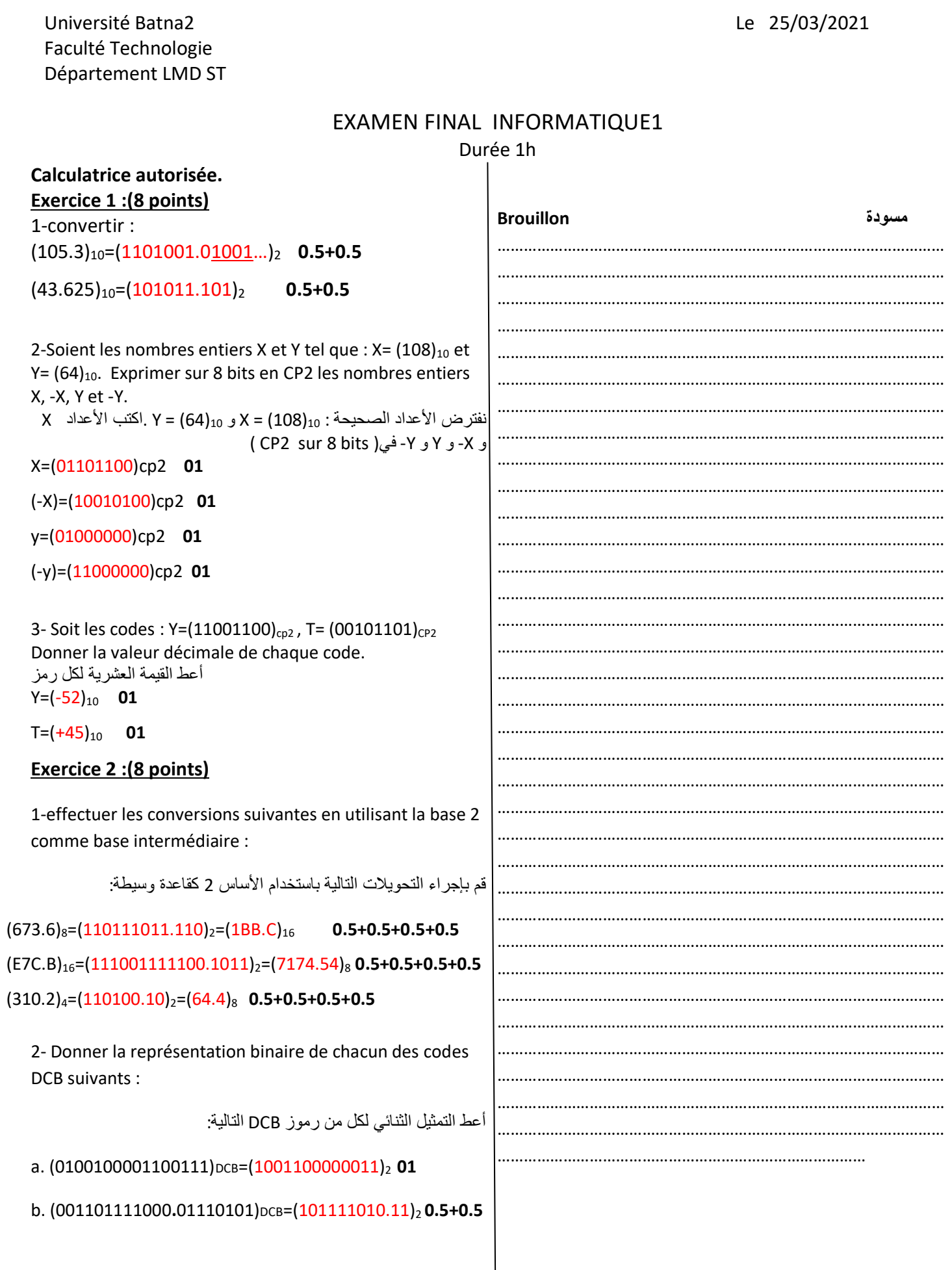

## **Exercice 3:(4 points)**

Un nombre complexe z=a+b\*i est caractérisé par sa partie réelle a et sa partie imaginaire b. Soient 2 nombres complexes z1=a1+b1\*i et z2=a2+b2\*i, on a : z1+z2=(a1+a2) +(b1+b2)\*i z1\*z2=(a1\*a2 + b1\*b2)+(a1\*b2+a2\*b1)\*i compléter le programme qui saisit 2 nombres complexes et affiche leur somme et leur produit. العدد المركب i \* b + a = z يتميز بجزءه الحقيقي a والجزء التخيلي b z2 = a2 + b2 \* i و z1 = a1 + b1 \* i هما المركبين العددين لنفترض لدينا  $z1 + z2 = (a1 + a2) + (b1 + b2) * i$  $z1 * z2 = (a1 * a2 + b1 * b2) + (a1 * b2 + a2 * b1) * i$ أكمل البرنـامج الـذي يـدخل عـددين مـركبين ويعـرض مجموعهمـا وحاصـل ضر بهما **Program** nombrecomplexe ; Uses crt ; Var a1,a2,b1,b2 : integer ; **Begin** Writeln ('donner la partie réelle de z1') ; Read(a1) ; **0.5** Writeln ('donner la partie imaginaire de z1') ; Read(b1) ; **0.5** Writeln ('donner la partie réelle de z2') ; Read(a2) ; **0.5**  Writeln ('donner la partie imaginaire de z2') ; Read(b2) ; **0.5** Writeln('z1 + z2 =', a1+a2, '+', b1+b2,'\* i'); **0.5+0.5** Writeln('z1 \* z2 =', a1\*a2+b1\*b2, '+', a1\*b2+a2\*b1,'\* i'); **End. 0.5+0.5 مسودة Brouillon** ………………………………………………………………………………………… ………………………………………………………………………………………… …………………………………………………………………………

On peut utiliser read ou readln.